## Package 'exploreR'

February 10, 2016

Type Package

Title Tools for Quickly Exploring Data

Version 0.1

Date 2016-02-10

Description Simplifies some complicated and labor intensive processes involved in exploring and explaining data. Allows you to quickly and efficiently visualize the interaction between variables and simplifies the process of discovering covariation in your data. Also includes some convenience features designed to remove as much redundant typing as possible.

**Depends**  $R$  ( $> = 3.2.3$ )

License GPL-3

LazyData TRUE

RoxygenNote 5.0.1

Imports ggplot2, grDevices, stats

Suggests knitr, rmarkdown

VignetteBuilder knitr

NeedsCompilation no

Author Michael Coates [aut, cre]

Maintainer Michael Coates <azhain@gmail.com>

Repository CRAN

Date/Publication 2016-02-10 18:57:17

### R topics documented:

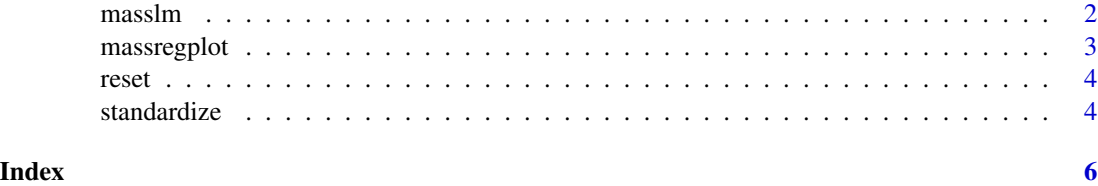

<span id="page-1-0"></span>

#### Description

This function takes in a dataframe, the dependent variable, and optionally a character vector of independent variables you want the function to ignore. It then produces a dataframe of regression results.

#### Usage

```
masslm(data, dv-var, ignore = NULL, pround = TRUE, cround = TRUE)
```
#### Arguments

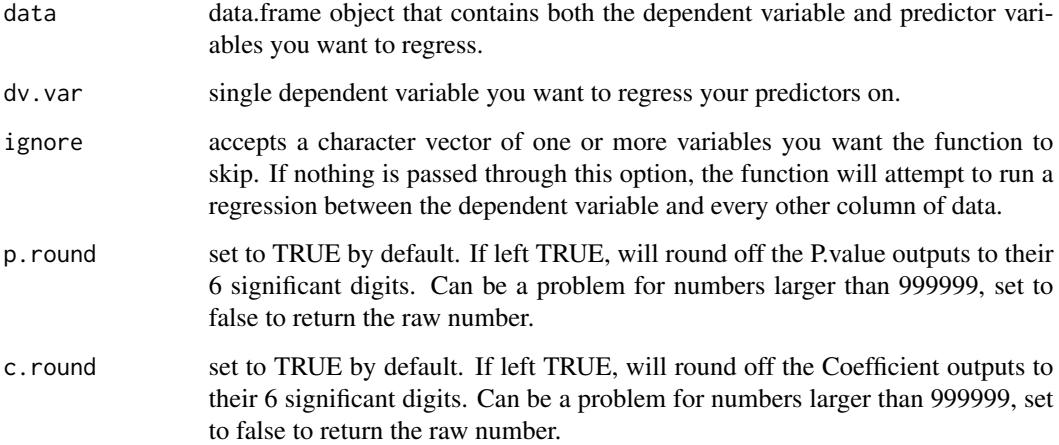

#### Value

data.frame containing three columns of data, IV, Coefficient, and P.Value. If one of the columns of data not excluded from the function contained character type data, the function will print an error recommending the user attempt to convert the variable to a factor.

#### Examples

```
exam.df <- iris
masslm(exam.df, "Sepal.Width", ignore = "Species")
masslm(exam.df, "Sepal.Width", ignore = c("Species", "Petal.Width"))
```
<span id="page-2-0"></span>

#### Description

This function takes in a dataframe, the dependent variable, and optionally a character vector of independent variables you want the function to ignore, and produces a regression plot of every variable compared to the dependent variable passed into the function. It will ignore columns which contain characters and (also optional) factors.

#### Usage

```
massregplot(data, dv.var, ignore = NULL, save = NULL,
  include.factors = FALSE, include.se = TRUE)
```
#### Arguments

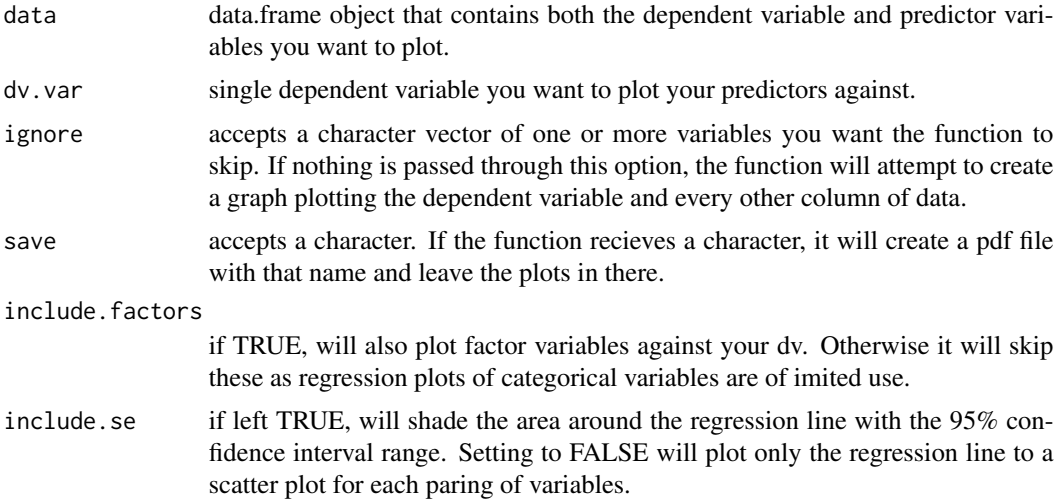

#### Value

Doesn't return a value, per se, but will generate side effects like plotting all the graphs created by the function. If the save option is used, it will save all generated graphs to a pdf file whose name is specified by the user.

#### Examples

```
exam.df <- iris
massregplot(exam.df, "Sepal.Length", ignore = "Species")
massregplot(exam.df, "Sepal.Length", ignore = c("Species", "Petal.Width"), include.se = FALSE)
```
<span id="page-3-0"></span>

#### Description

This function simply erases the the console, detaches all packages and removes all data from the global environment. The purpose of which is to provide an easy command which can clean up the workspace. Very useful after you spend some time experimenting.

#### Usage

reset()

#### Examples

reset()

standardize *Standardize Variables*

#### Description

This function takes in a dataframe, the name of any number of variables. It then returns either a vector or a dataframe of scaling results. If passed a single variable name, standardize will return a the standardized variable as a vector, when passed 2 or more variable names, standardize will return a data frame containing all of the standardized variables.

#### Usage

standardize(data, variable, type = "absolute")

#### Arguments

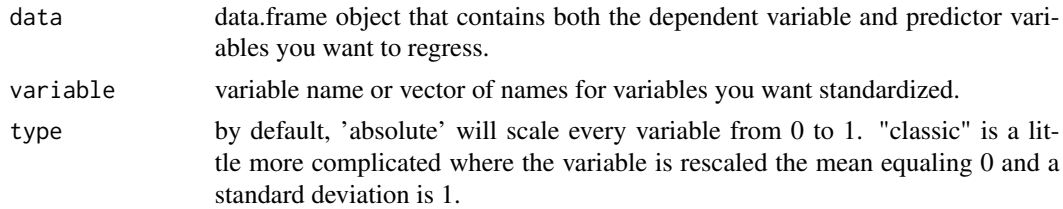

#### Details

Often times we are forced to compare variables which exist on different scales, but how do you compare the coefficient for a country's population to one that's much smaller? Standardizing your variables can make reading regression results more useful because it will make coeficients more comparable.

#### standardize 5

#### Value

if the function is passed a single variable to standardize, it will return a vector of all obeservations in the variable standardized. If the function is passed more than one variable name, it will return a data-frame containing the new observation values.

#### Examples

```
exam.df <- iris
standardize(exam.df, "Petal.Width")
standardize(exam.df, c("Petal.Width", "Petal.Length"), type = "classic")
```
# <span id="page-5-0"></span>Index

masslm, [2](#page-1-0) massregplot, [3](#page-2-0)

reset, [4](#page-3-0)

standardize, [4](#page-3-0)